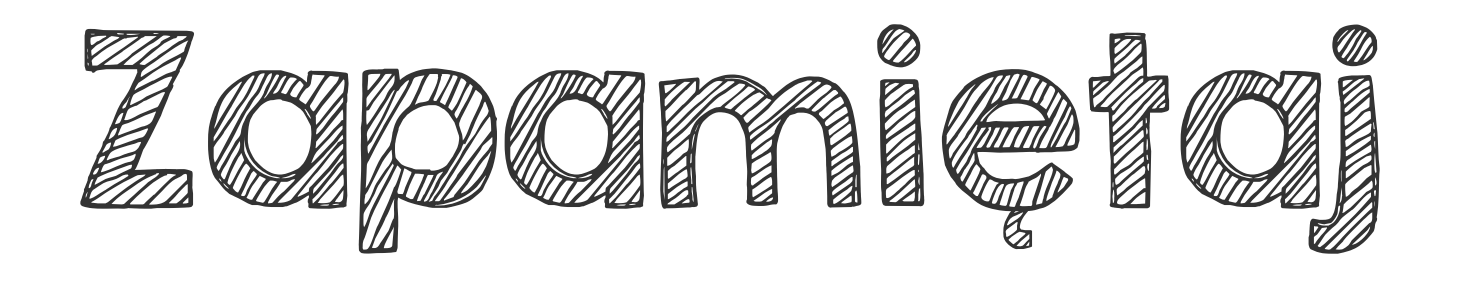

## Aby dodać ułamki o takich samych mianownikach, dodaj liczniki, a mianownik przepisz bez zmian. 4- =

Przyjrzyj się wynikowi.

3

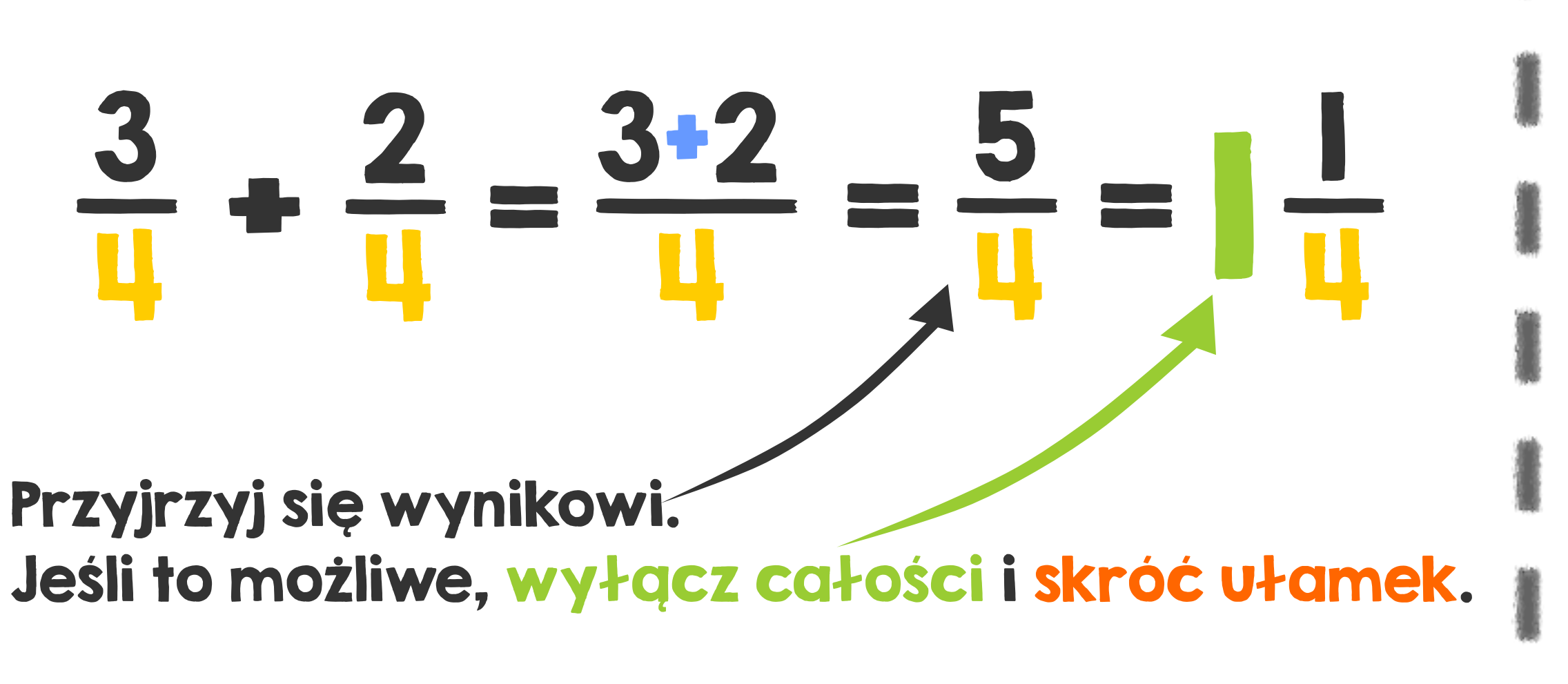

 $\frac{3}{1} + \frac{2}{1}$ 

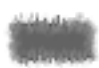

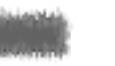

4

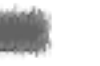

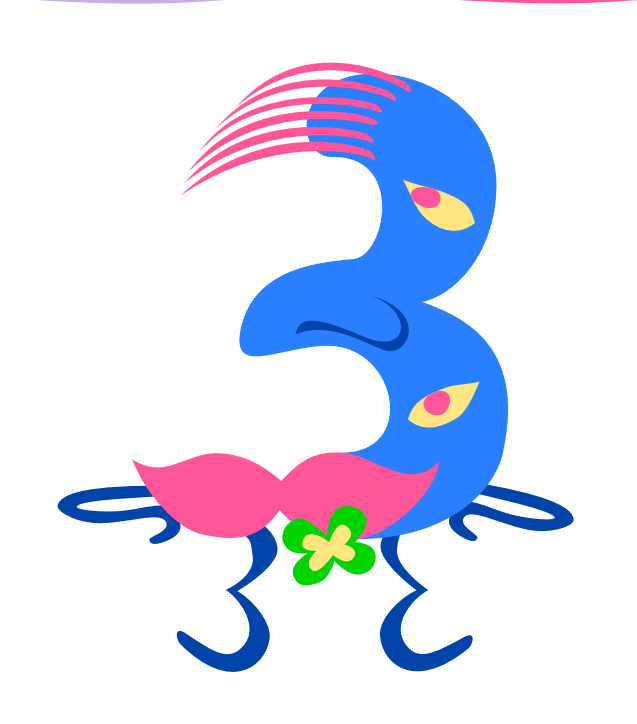

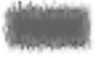

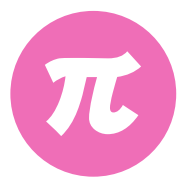

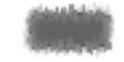

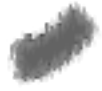

4

 $\frac{2}{\Box}$ 

3+2